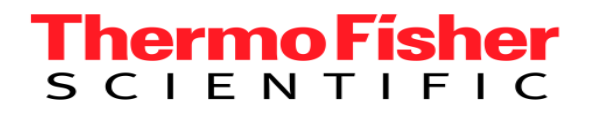

# **Creazione di una libreria con NIST MS Search**

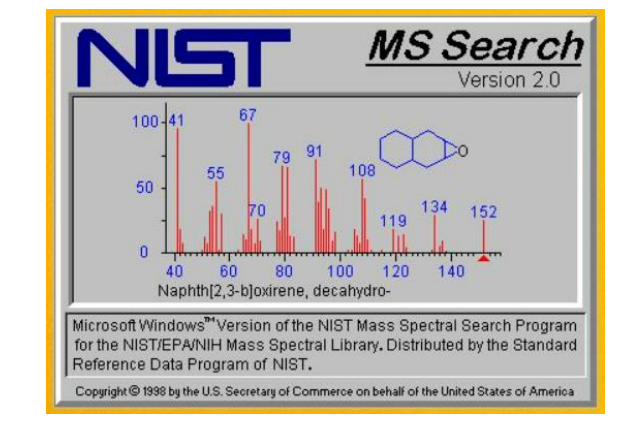

#### **Davide Facciabene**

Product Specialist GC & GC-MS

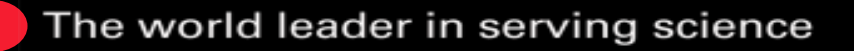

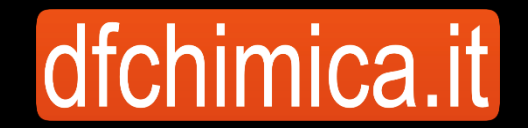

Per la creazione di una libreria personalizzata, bisogna tener presente che:

- 1) Non è possible modificare e quindi aggiungere spettri di massa alle librerie precaricate, tipo la Mainlib
- 2) E' necessario utilizzare cromatogrammi con picchi intensi, ben definiti e senza coeluzioni, quindi bisogna iniettare qualche ppm di standard, ed acquisiti con range di scan larghi che coprono tutto lo spettro di massa del principio attivo in esame

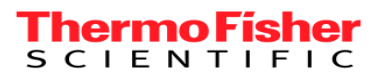

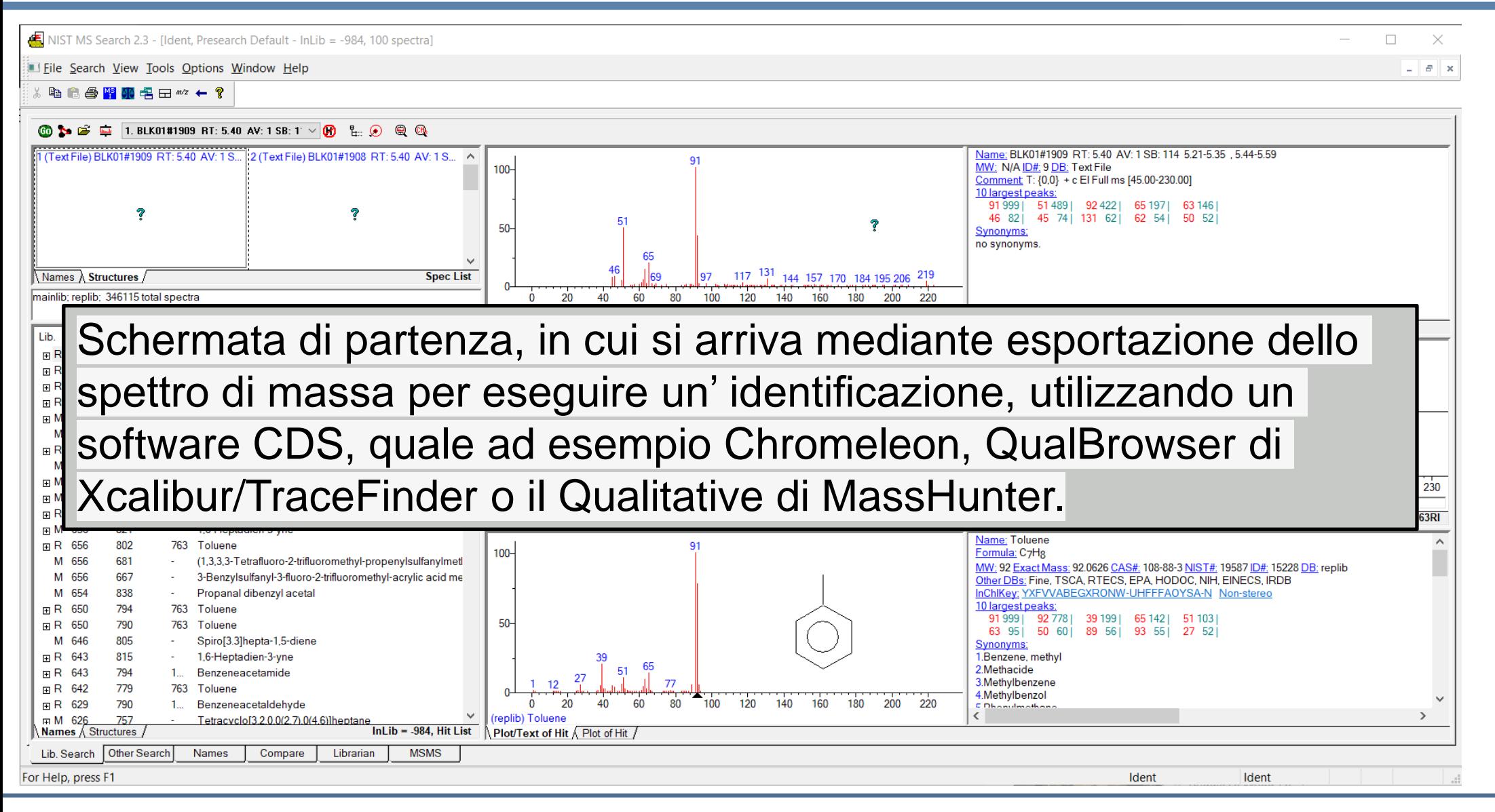

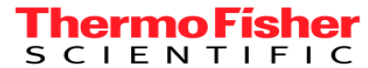

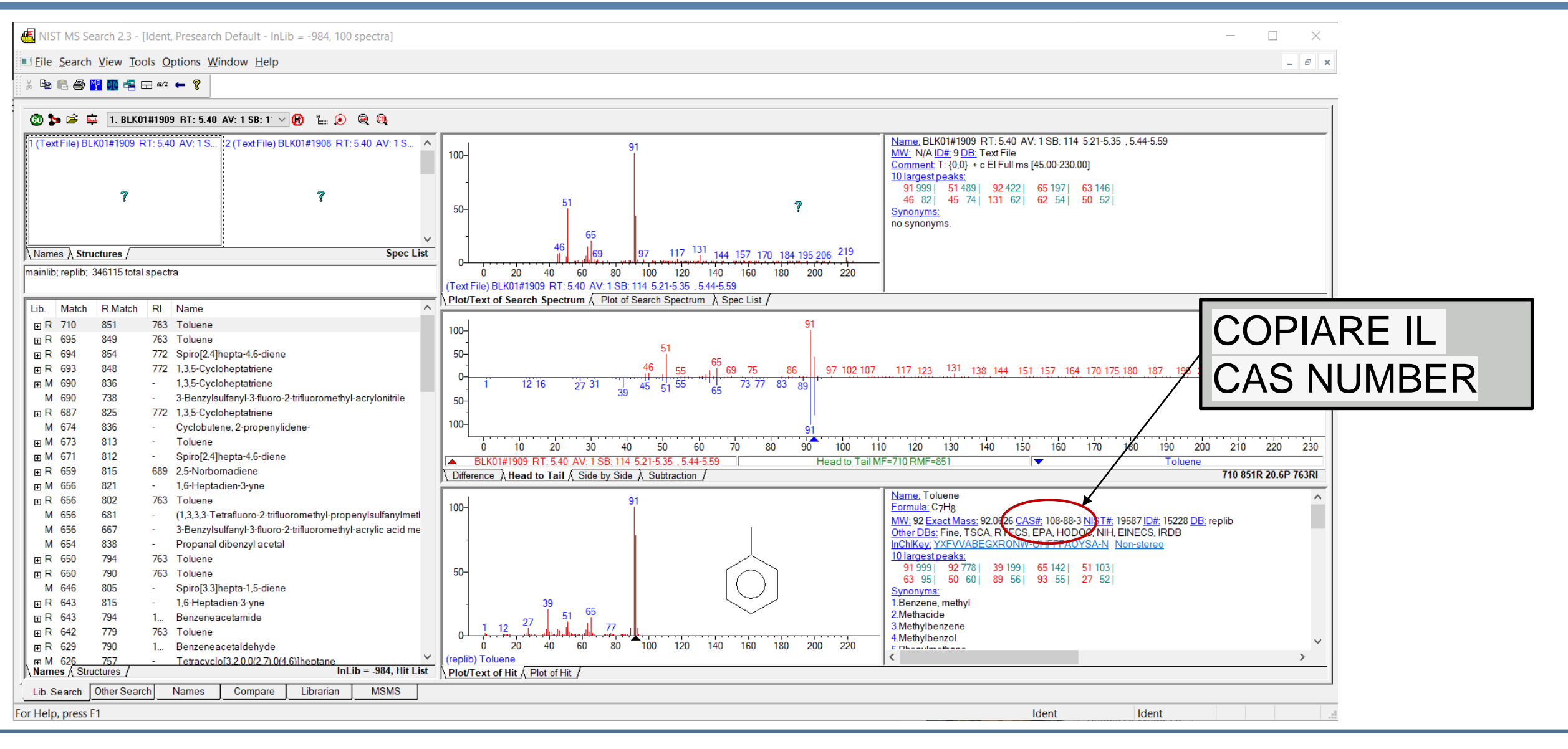

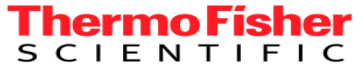

# **NIST MS Search...**

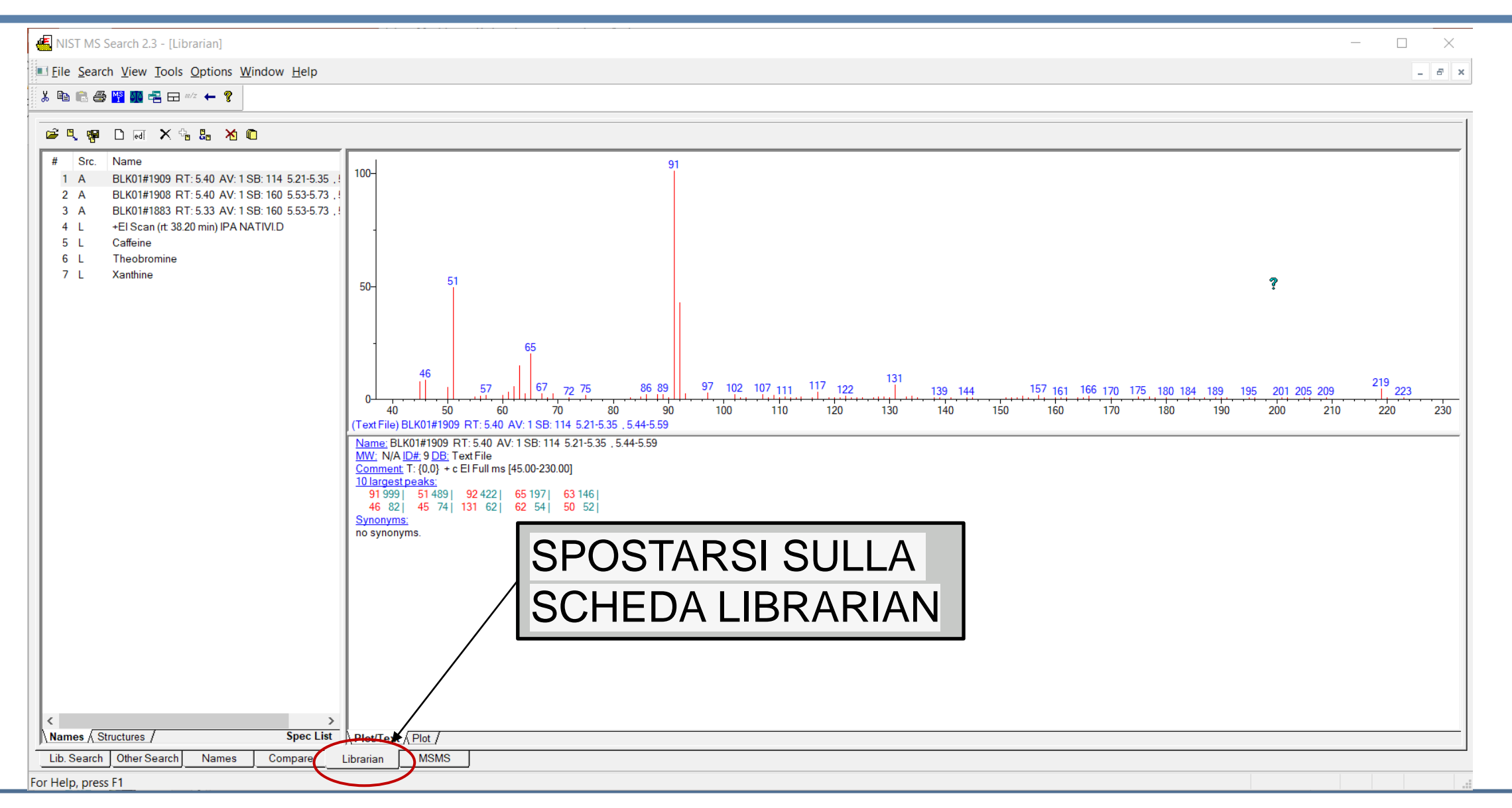

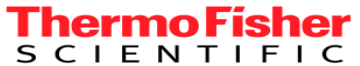

# **NIST MS Search...**

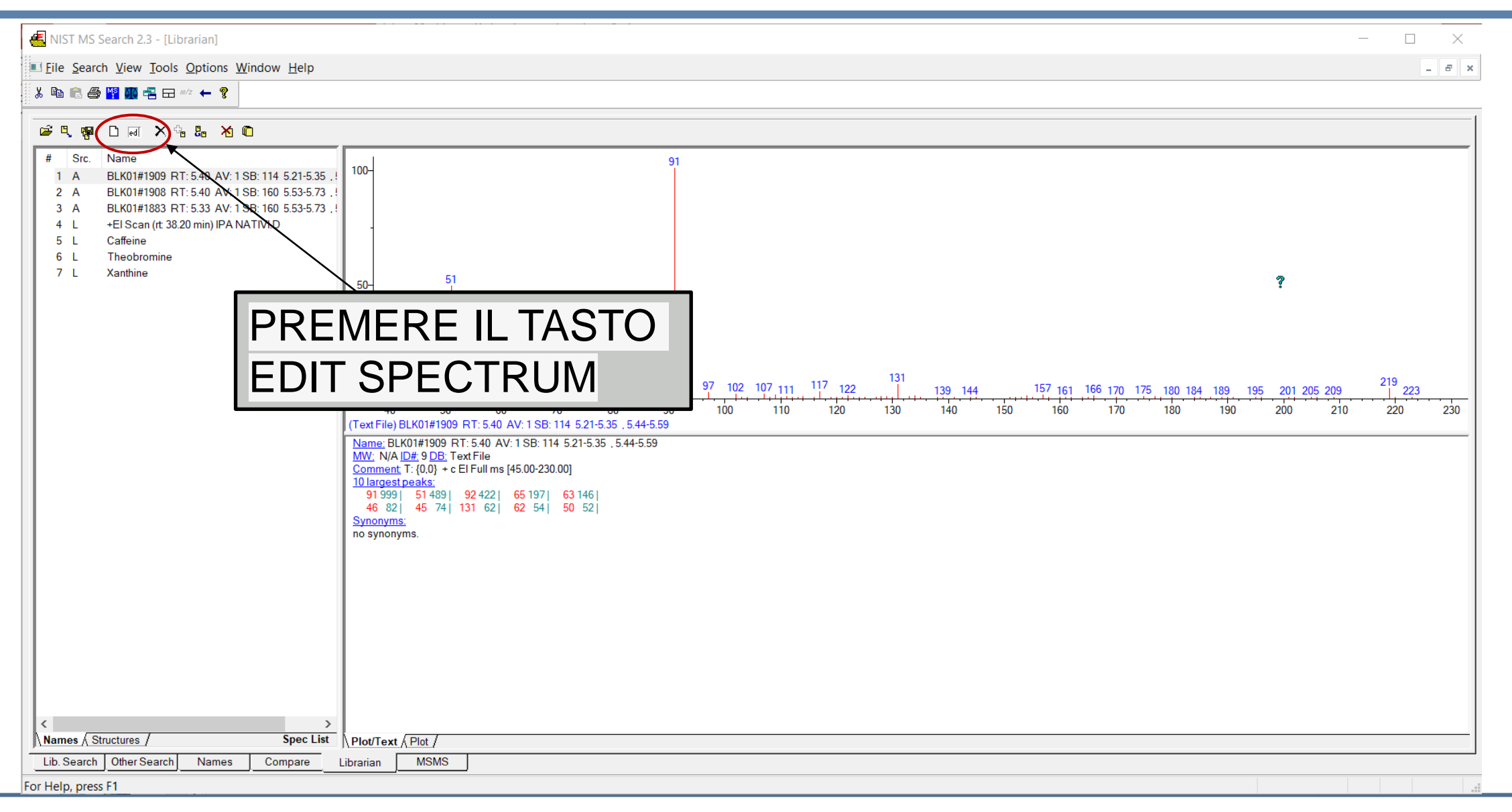

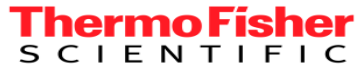

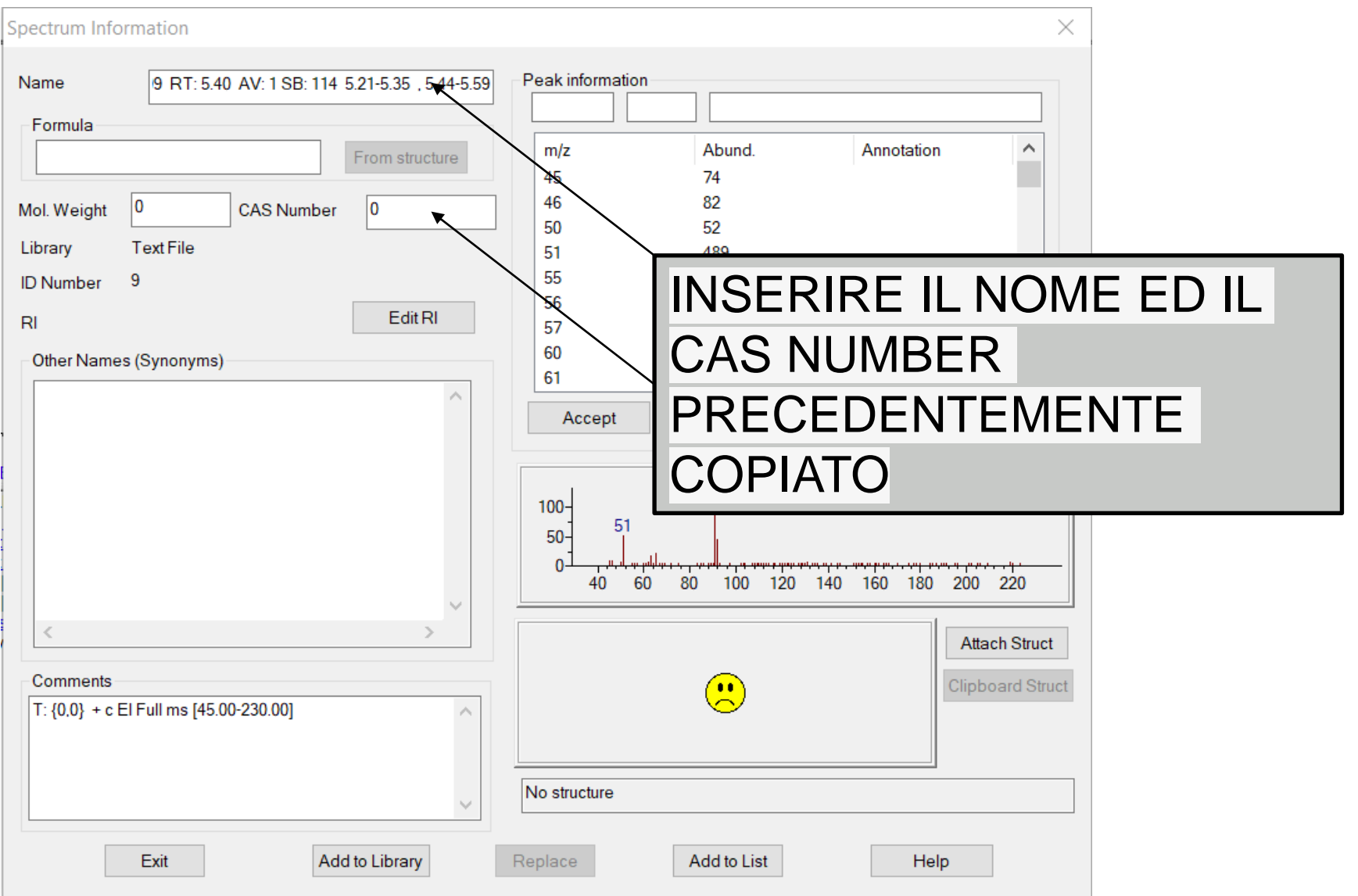

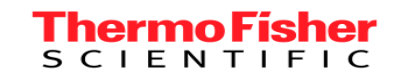

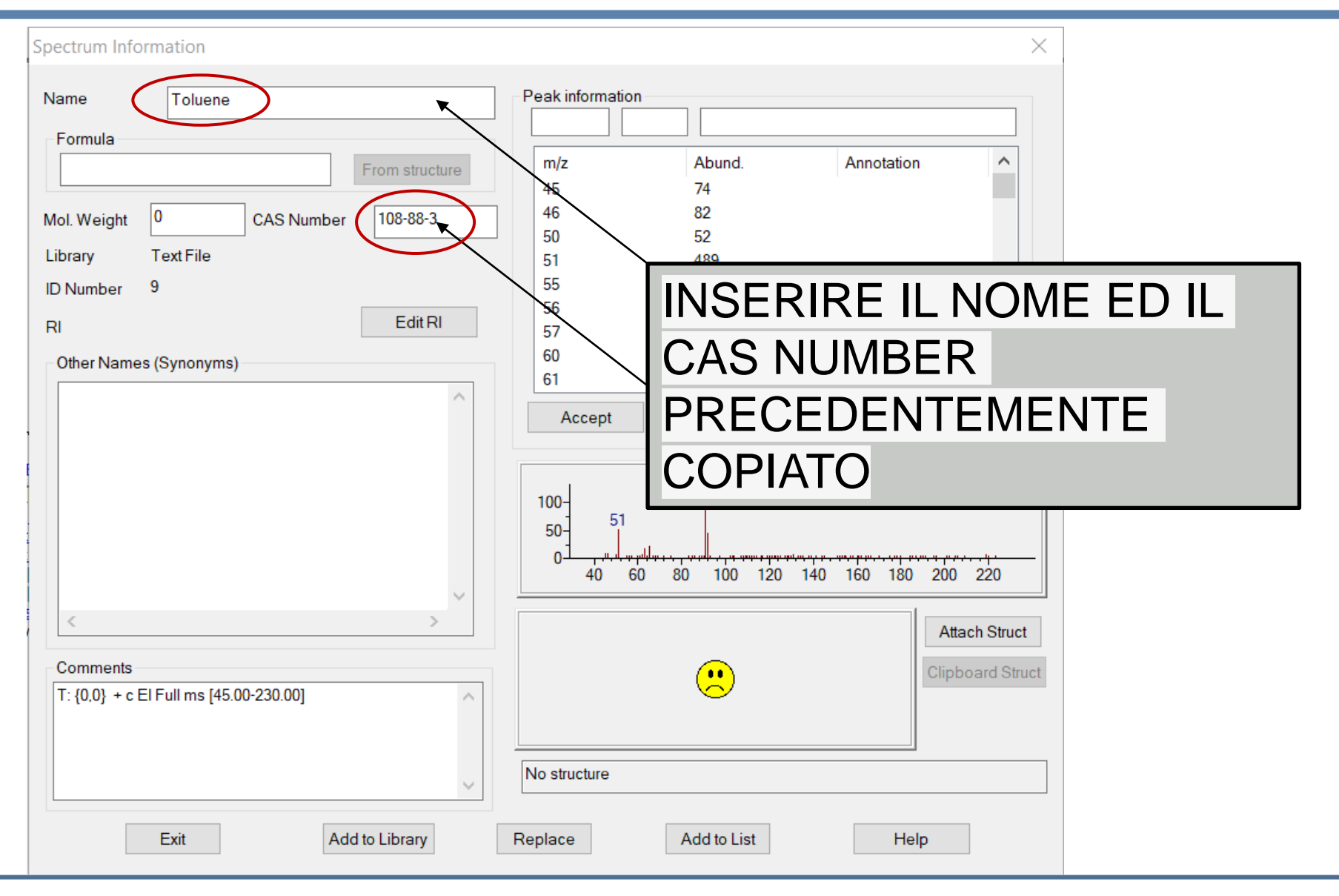

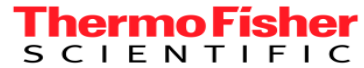

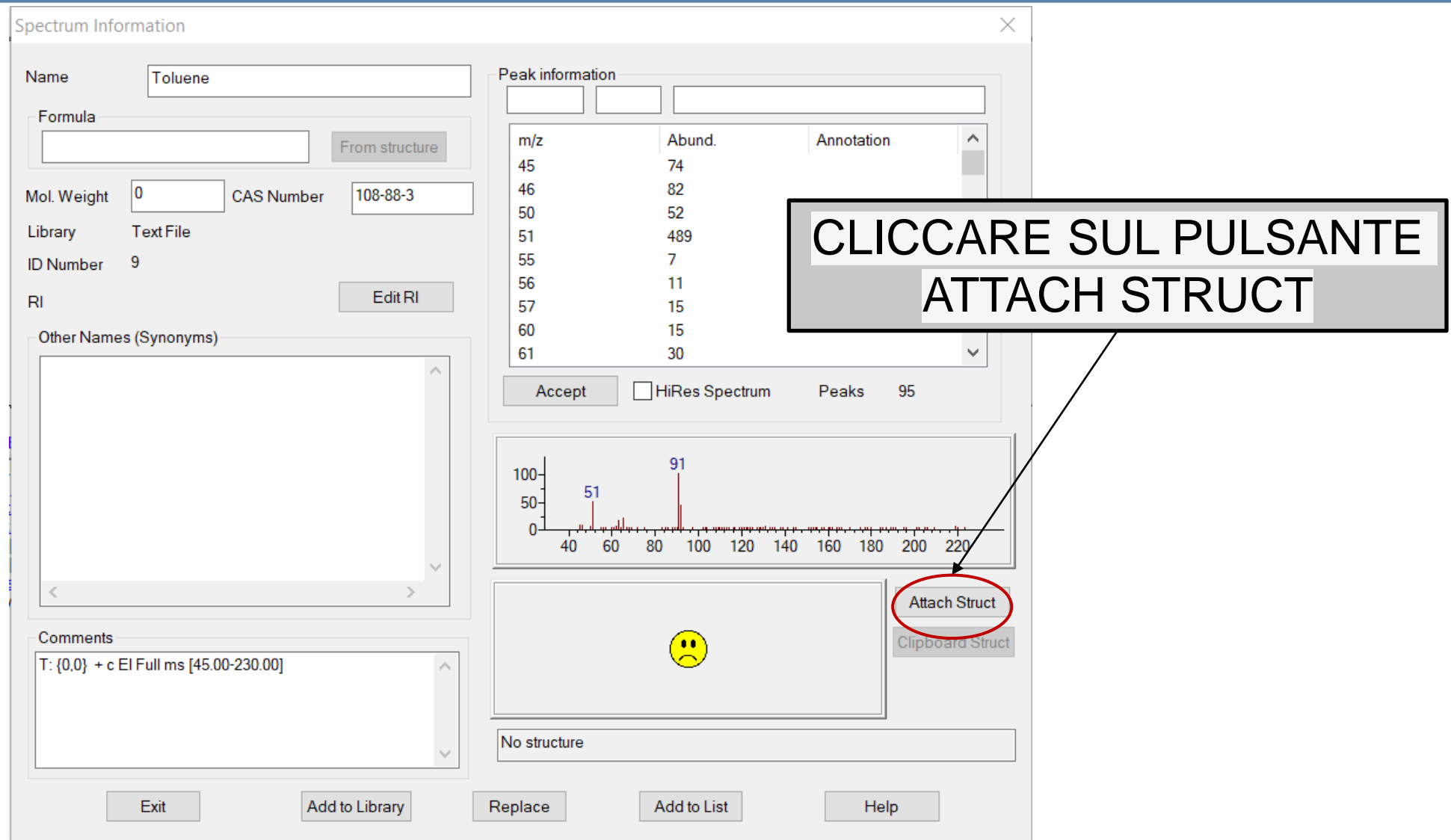

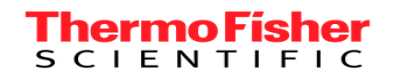

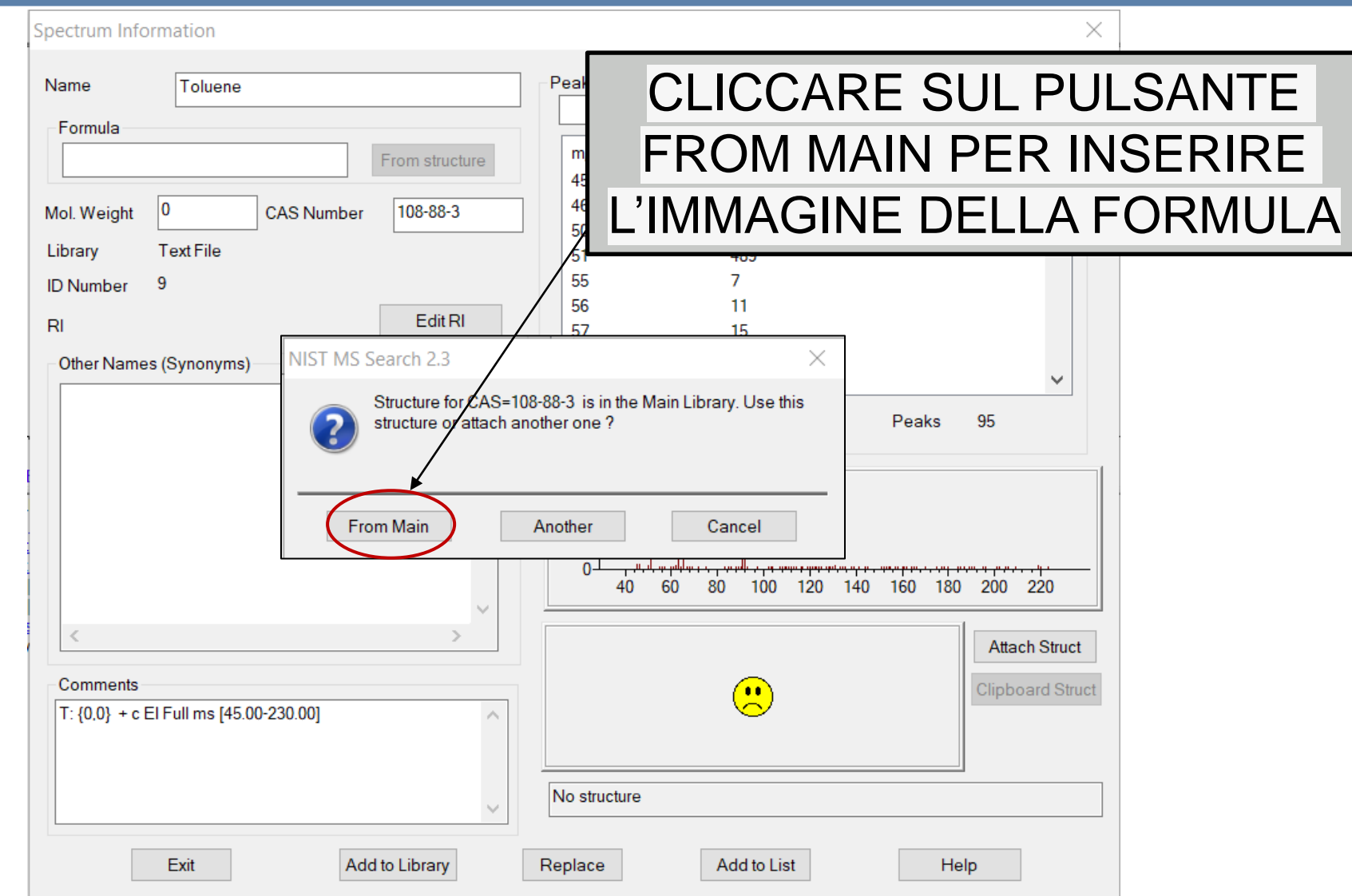

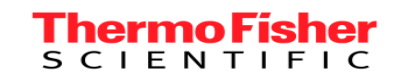

### **NIST MS Search...**

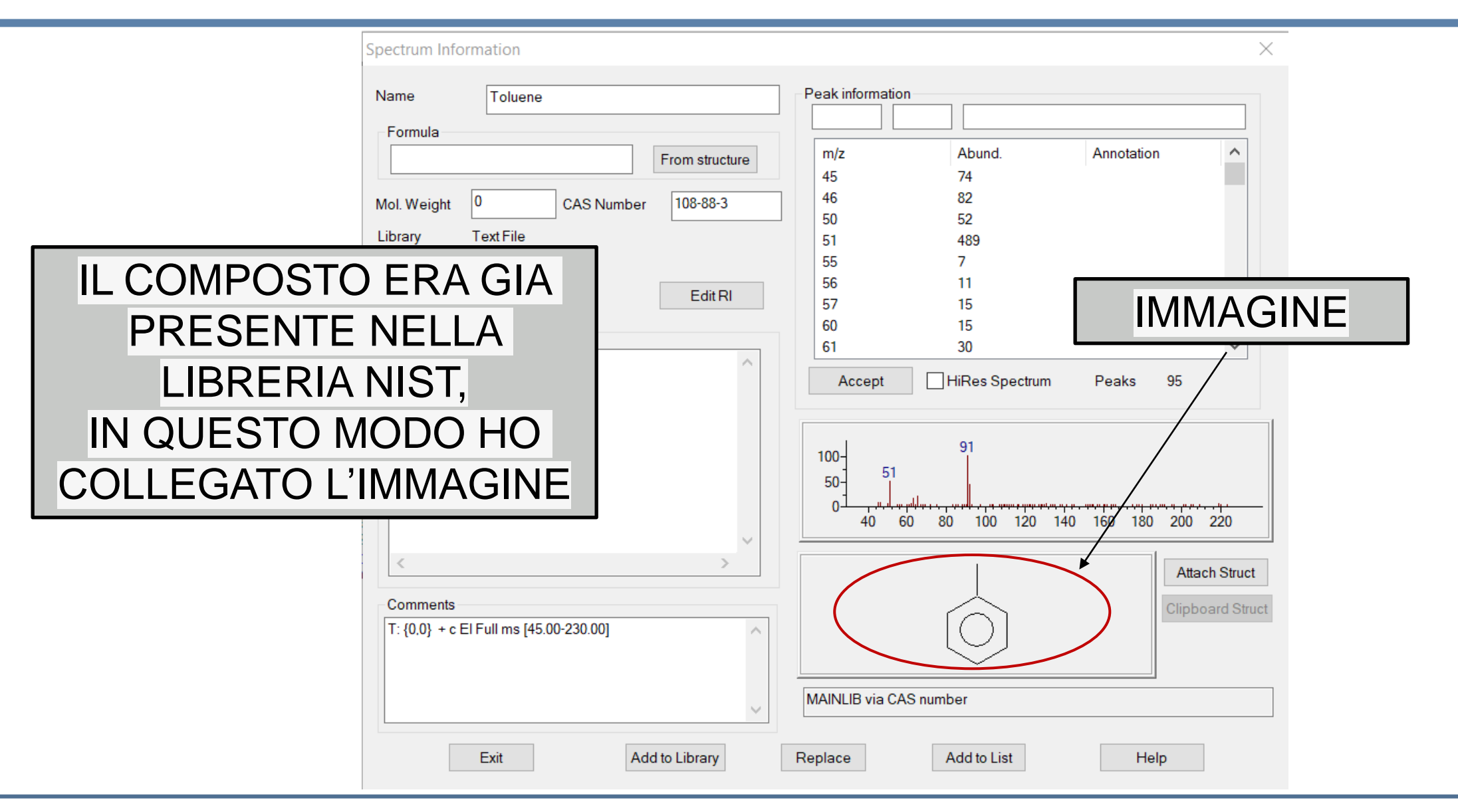

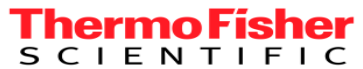

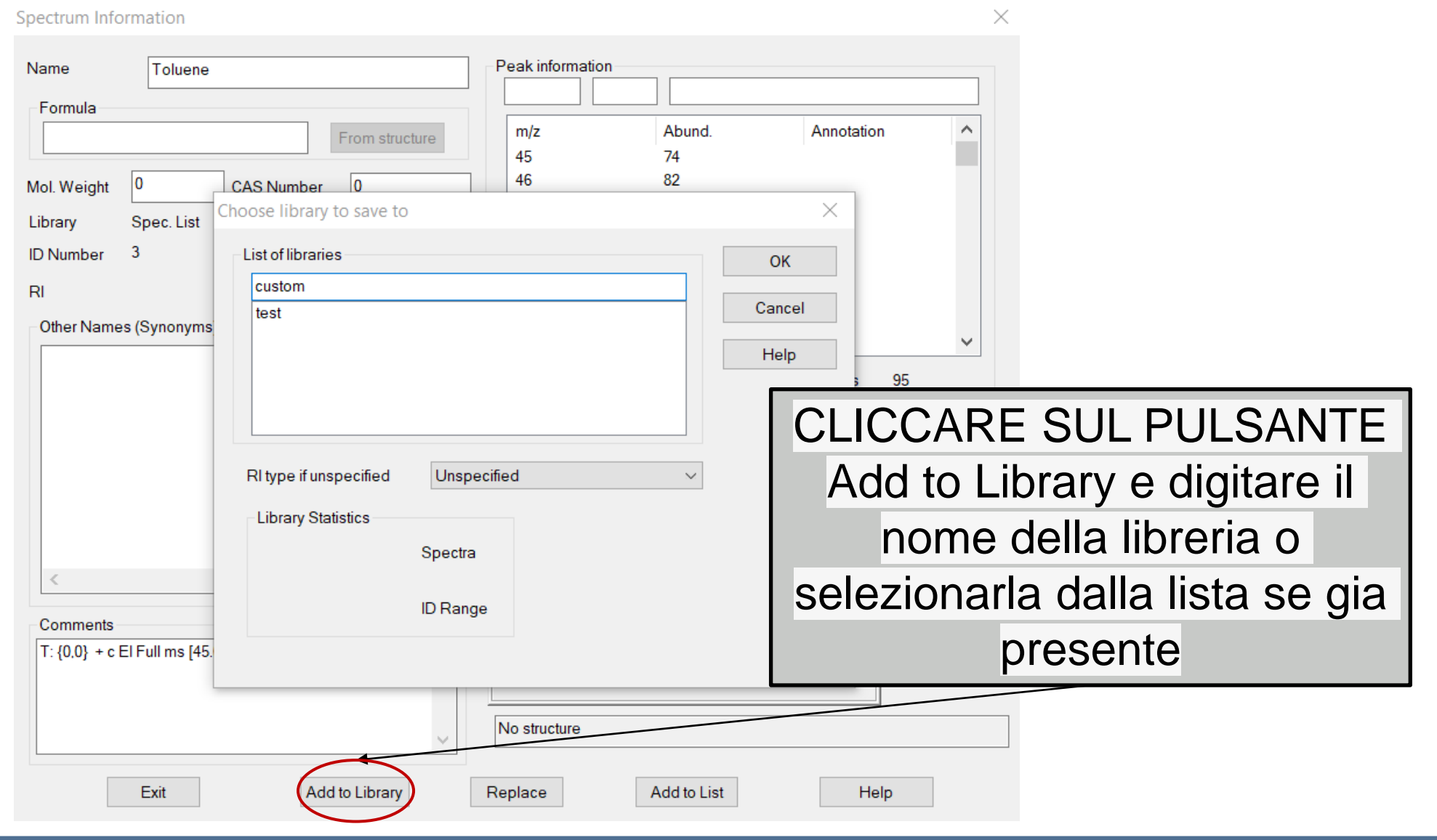

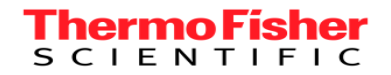

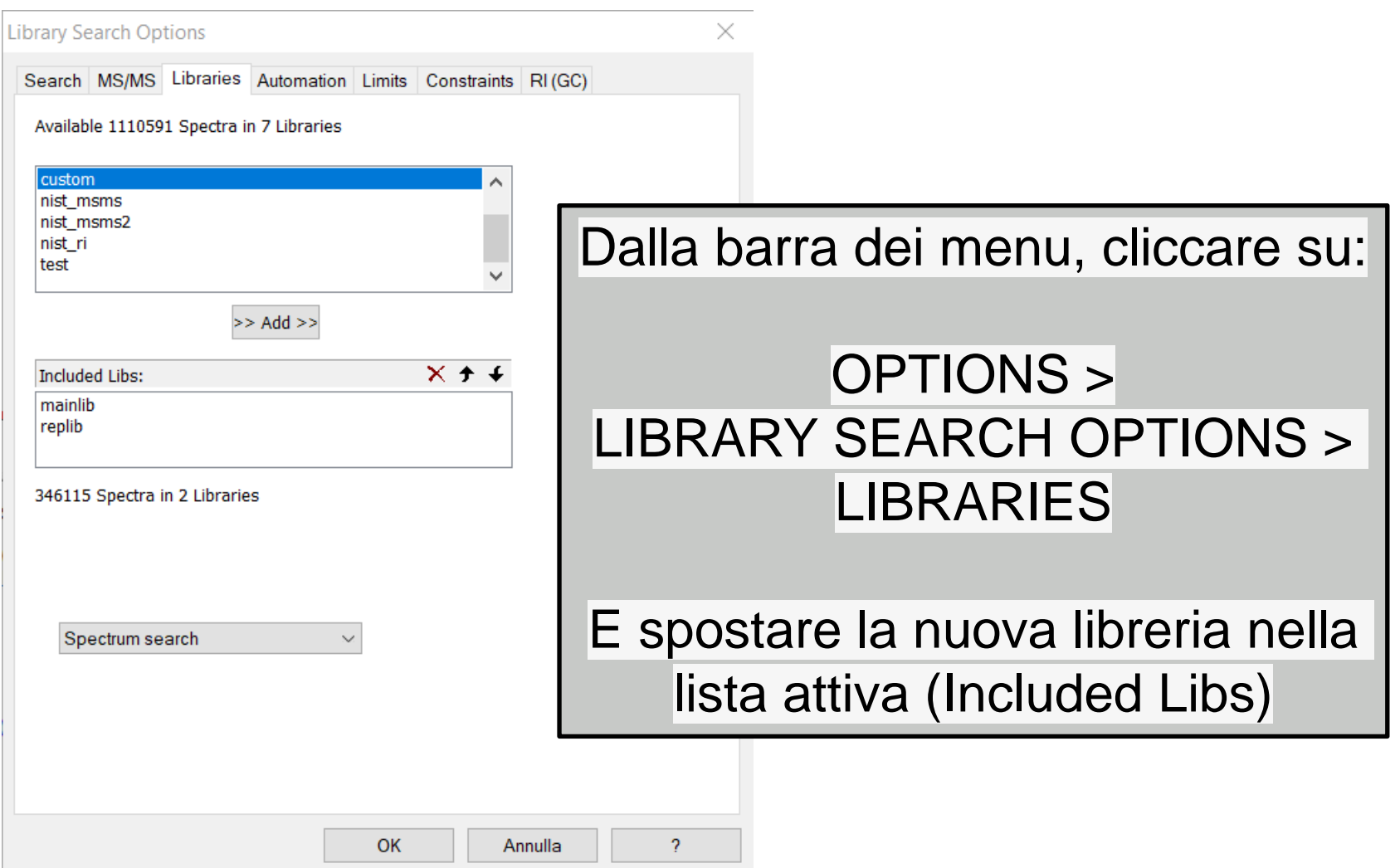

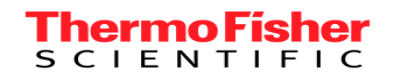

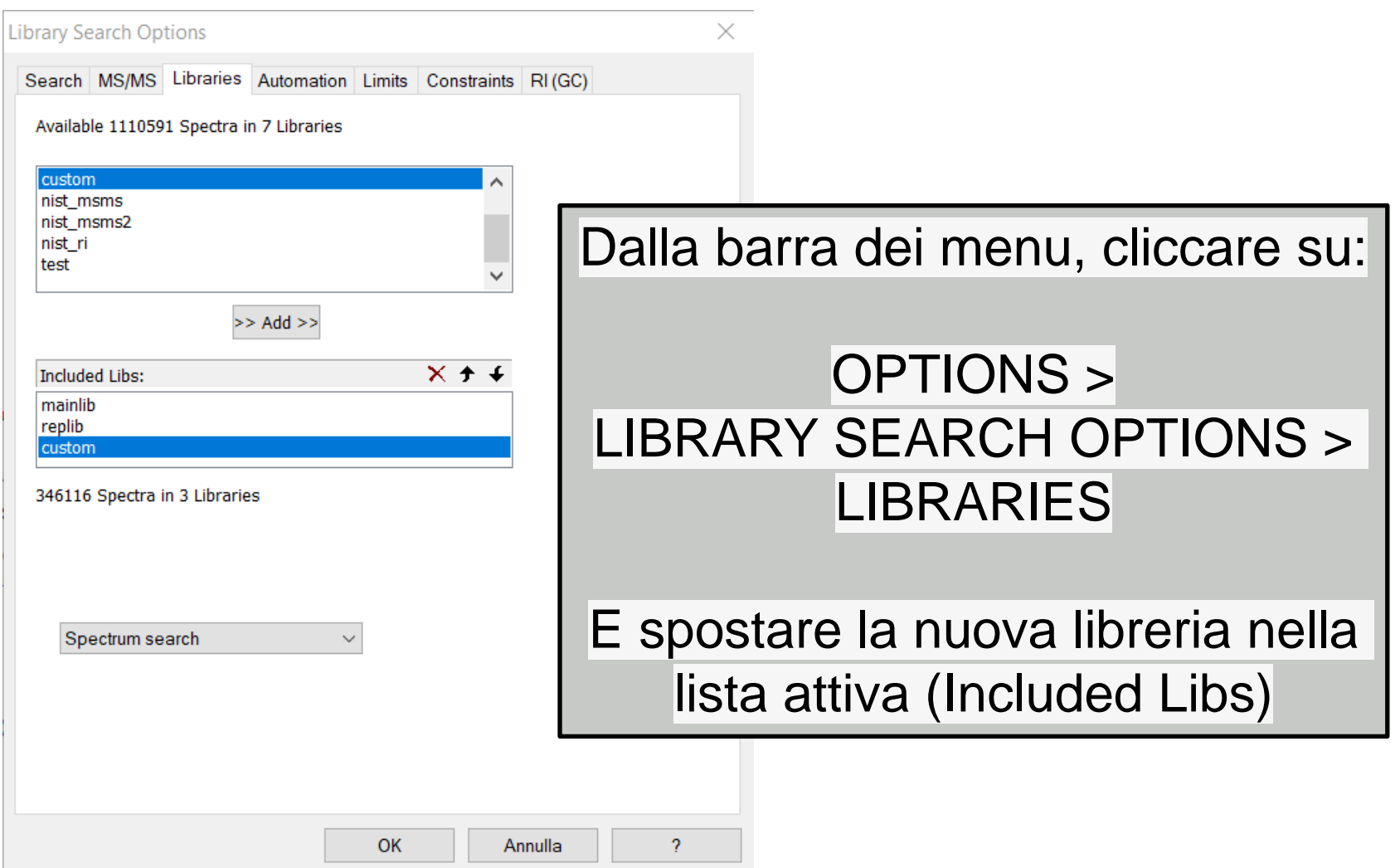

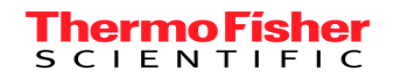

# *Grazie per l'attenzione*

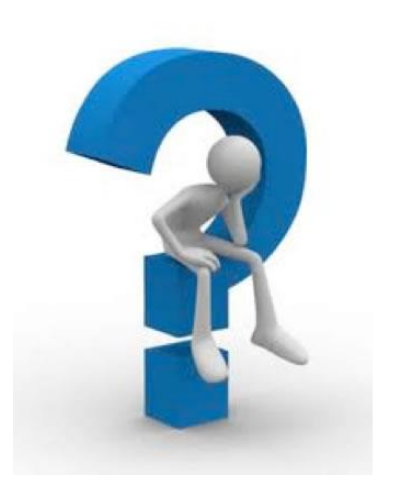

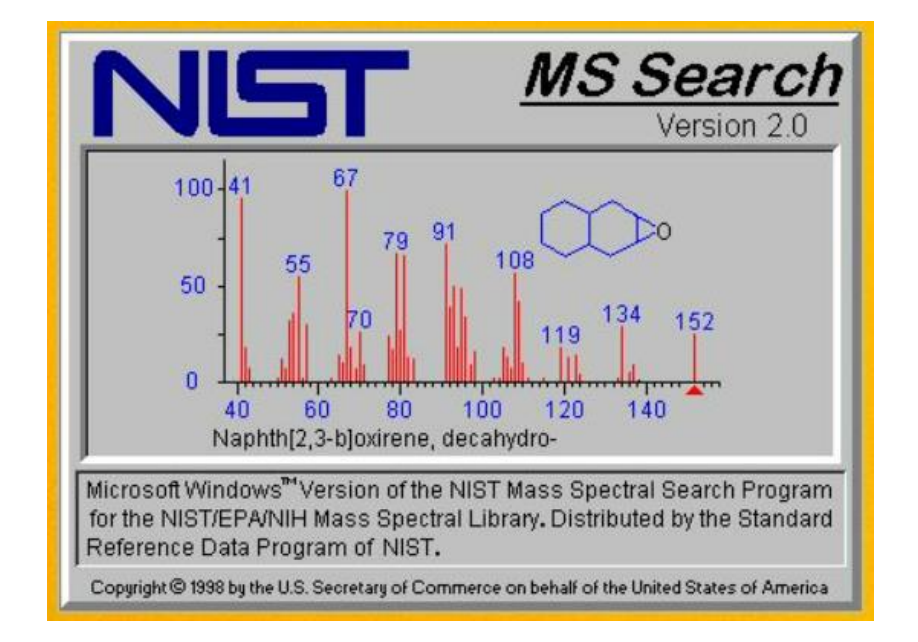

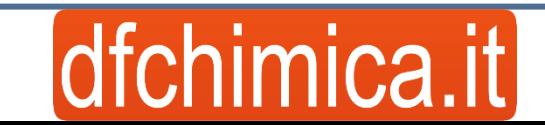

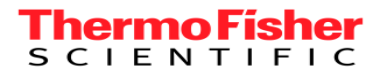